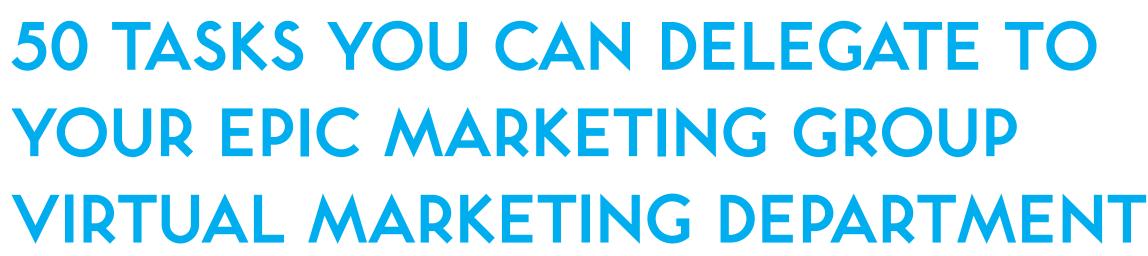

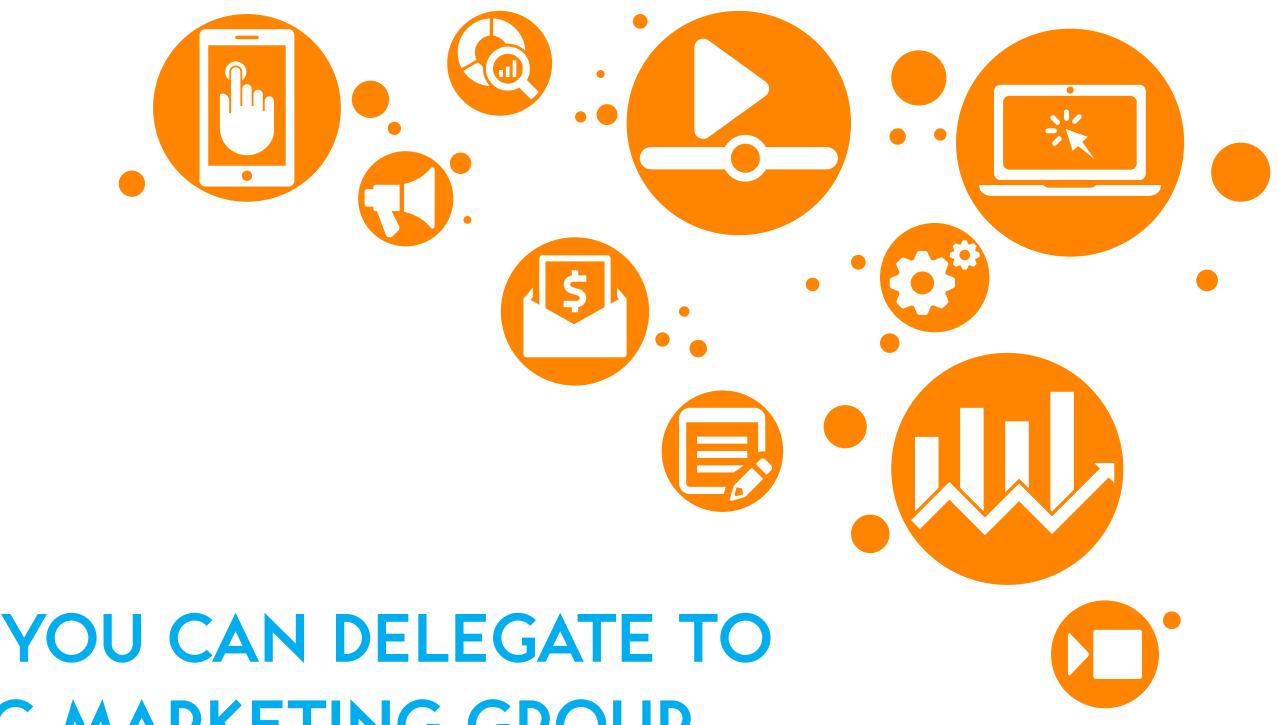

# **50 TASKS YOU CAN DELEGATE TO YOUR EPIC MARKETING GROUP VIRTUAL MARKETING DEPARTMENT**

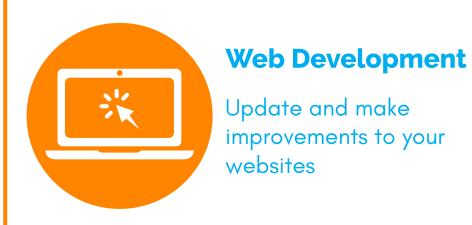

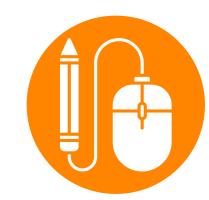

#### **Graphic Design**

Create social media posts, e-books, logos, branding guide

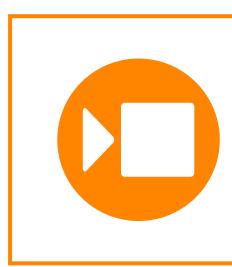

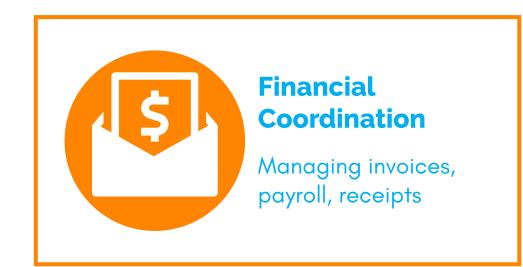

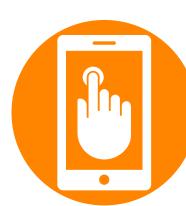

### **Digital Marketing**

Social Media strategy, scheduling, advertising

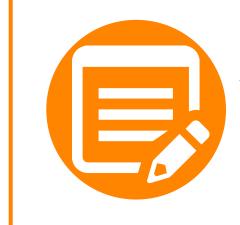

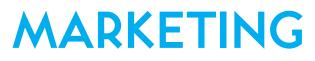

### **Video Marketing**

Editing, graphics creation and animation

### General **Administration**

Receptionist, reports, diary management, data-entry

# **50 TASKS YOU CAN OUTSOURCE TO YOUR VIRTUAL ASSISTANT | WEB DEVELOPMENT**

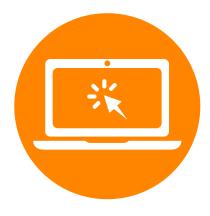

### **1. Keyword** Research

Conducting SEO keyword research and writing a list of ideas for blogs

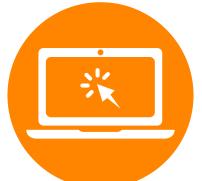

### 2. Creating **Landing Pages**

Creating and updating pages on your website for specific campaigns

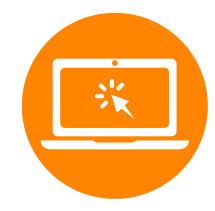

# 4. Website **Updates**

Monthly updates for website ensuring it is up to date, backed up

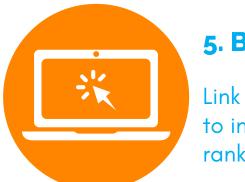

Link building exercise to increase organic ranking on Google

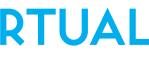

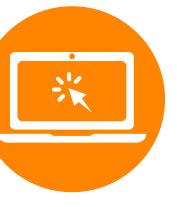

# **3. Google Analytics**

Monitoring your website weekly and monthly and putting together reports

# 5. Back Links

Web Development

# **50 TASKS YOU CAN OUTSOURCE TO YOUR VIRTUAL ASSISTANT | WEB DEVELOPMENT**

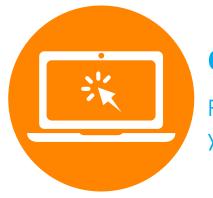

**6. Fixing Links** Fixing broken links on your website

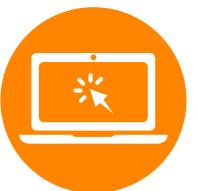

# 7. Providing **Technical Support**

Providing support to staff in regards to web technology

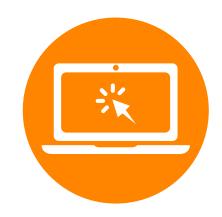

# 9. Loading Times

Reducing image sizes and ensuring loading times are optimised

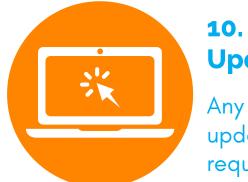

### **10. General Website Updates**

Any general website updates that are required

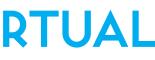

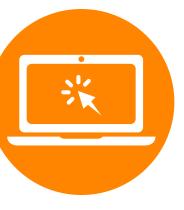

### 8. Product Tags **And Updates**

Updating products and SEO Meta Tags

Web Development

# **50 TASKS YOU CAN OUTSOURCE TO YOUR VIRTUAL** ASSISTANT | GRAPHIC DESIGN

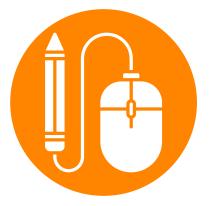

### **11. Creating A Ebook**

Research and create a Ebook

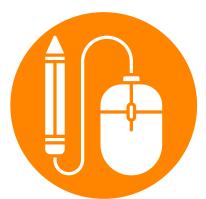

### **12.** Creating Flyers, **Letterheads**

Creating flyers, letterheads, logo designs, landing page graphics for your business

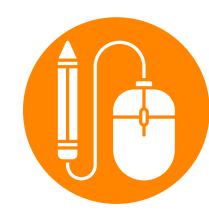

### 14. Social Media Graphics

Creating Social Media Graphics for Facebook, Instagram, Pinterest

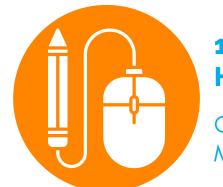

**Headers** 

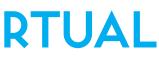

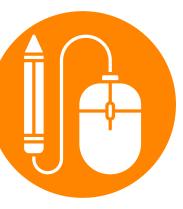

### **13. Updating** Website

Updating Website with new graphics and images

# 15. Social Media

**Graphics for Social** Media Headers

**Graphic Design** 

# **50 TASKS YOU CAN OUTSOURCE TO YOUR VIRTUAL ASSISTANT | GRAPHIC DESIGN**

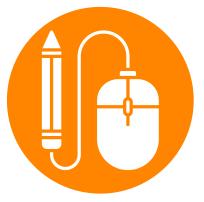

#### **16. Images For Videos**

Creating graphics for videos

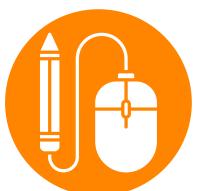

### **17. Updating** Manuals

Updating and creating training manuals

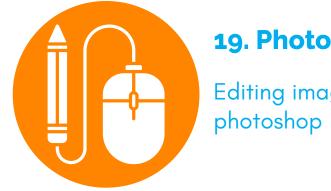

# **19. Photoshop**

Editing images in

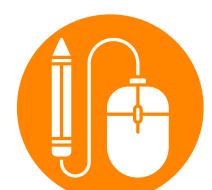

These are great to use for social media

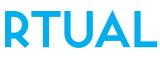

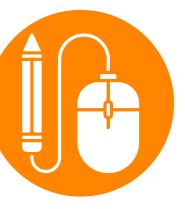

### **18. Brand Portfolio**

Building and updating your brand portfolio

### **20. Infographics**

**Graphic Design** 

# **50 TASKS YOU CAN OUTSOURCE TO YOUR VIRTUAL** ASSISTANT | DIGITAL MARKETING

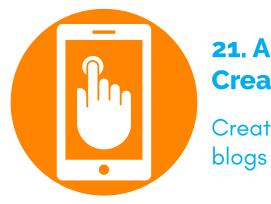

# **21. Article and Blog** Creation Creating articles and

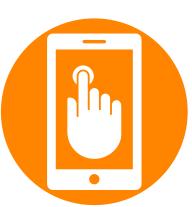

# 22. Scheduling Social Media Posts

Scheduling social media posts on facebook, instagram and other

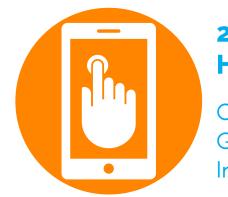

# 24. Performing **Hashtag Research**

**Creating Social Media** Graphics for Facebook, Instagram, and Pinterest

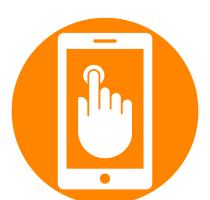

Assist with general management of your blog on your website

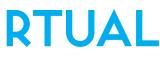

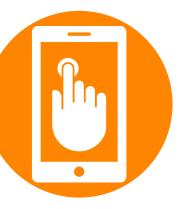

### **23. Creating Video** Content

Creating video content and posting across social media

### 25. Blog

**Digital Marketing** 

# **50 TASKS YOU CAN OUTSOURCE TO YOUR VIRTUAL** ASSISTANT | DIGITAL MARKETING

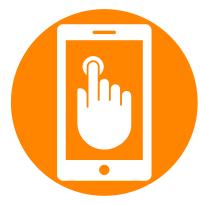

#### **26. Online Promotion**

Assisting with the promotions of your events and workshops

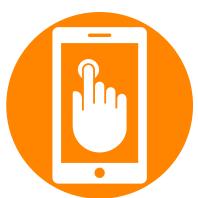

### 27. Creating flyers, letterheads

Creating flyers, letterheads, logo designs, landing page graphics for your business

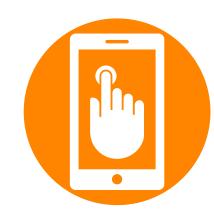

### 29. Surveys and **Questionnaires**

Creating surveys and questionnaires and comparing results

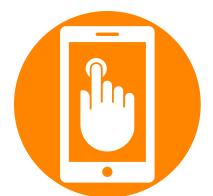

### **30. Engaging With Social Audiences**

Responding to comments, sharing relevant information, thanking customers, posting promotions

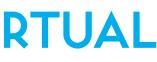

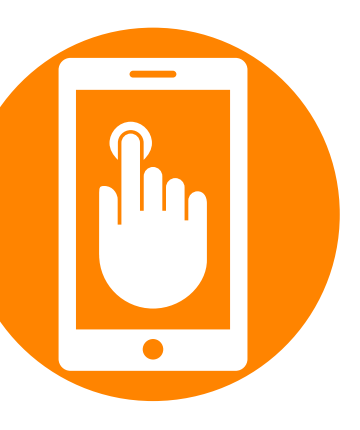

### **28. Presentations**

Creating and building powerpoint or keynote presentations

**Digital Marketing** 

# **50 TASKS YOU CAN OUTSOURCE TO YOUR VIRTUAL** ASSISTANT | ADMIN

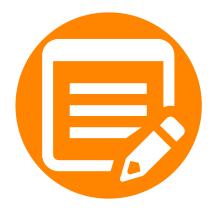

### **31. Database Building**

Updating database entries and updates

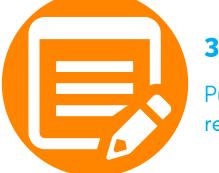

#### **32. Creating Reports**

Putting together weekly reports and koi's

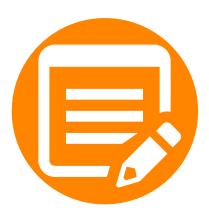

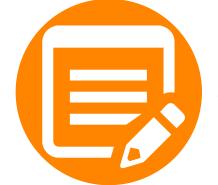

### 34. Managing Calendar

Managing team calendars, making appointments and sending out invites

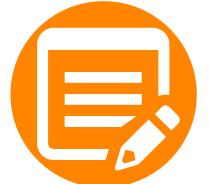

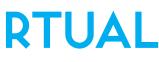

### 33. Managing **Emails & Live Chat**

Monitoring livechat, checking emails, responding to customer enquiries and managing all the junk and spam

### 35. Creating & **Sending out Invoices**

Creating, sending and following up invoices

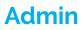

# **50 TASKS YOU CAN OUTSOURCE TO YOUR VIRTUAL** ASSISTANT | ADMIN

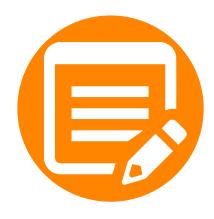

### 36. Bookkeeping & **Payroll**

Calculating hours, adding expenses and updating spreadsheets

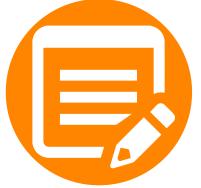

#### 37. Reception

Answering calls, leaving voicemails and checking messages

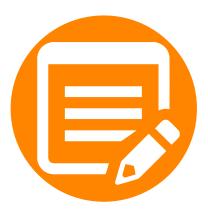

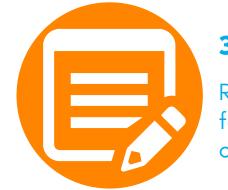

# **39. Researching Data**

Researching data, statistics for meetings, presentations or blogs

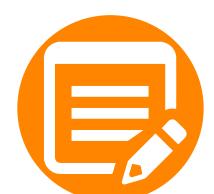

Ordering stationery and other items for the office

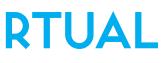

### 38. Managing **Online Accounts**

Managing online folders from dropbox and google drive and other cloud storage systems

### **40. Ordering items**

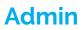

# **50 TASKS YOU CAN OUTSOURCE TO YOUR VIRTUAL** ASSISTANT | MISCEL

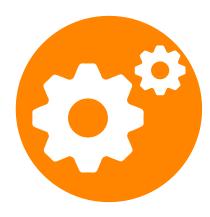

# **41. Spreadsheet** Management

Calculating hours, adding expenses and updating spreadsheets

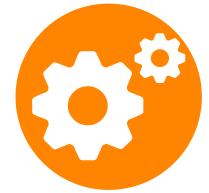

### 42. Video Uploading

Editing, uploading and captioning videos

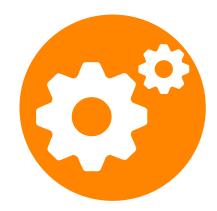

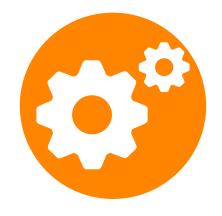

# 44. Weekly Reports

Turning raw data into detailed reports

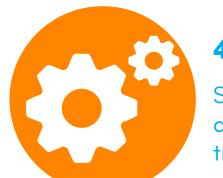

Searching for hotels, booking airfares, and mapping out trip itineraries for business

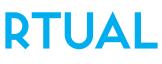

### **43. Personal Tasks**

Ordering shopping, booking babysitters, managing personal diary

### **45. Travel Arrangements**

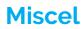

# **50 TASKS YOU CAN OUTSOURCE TO YOUR VIRTUAL** ASSISTANT | MISCEL

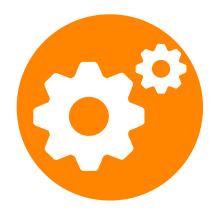

### **46. Managing Projects**

Setting up Projects, managing reports, organising meetings, and managing deadlines

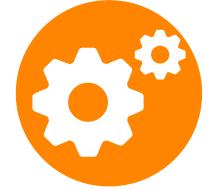

### 47. Setting up **Online Systems**

Setting up your marketing automation and proposal software

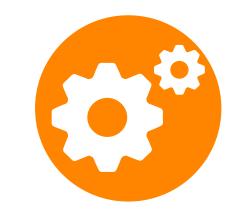

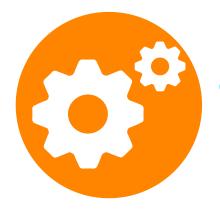

# **49. Competitor Analysis**

Researching competitors

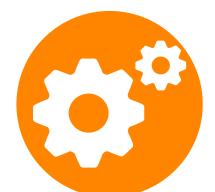

www.epicgroup.com.au

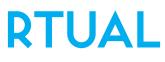

# **48. Incoming Jobs**

Managing spreadsheets and incoming jobs

#### 50. Transcribing

Transcribing audio or video into a text document.

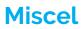